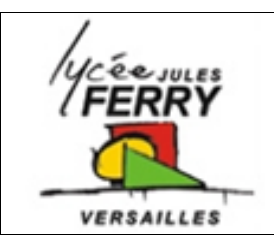

## **Programmation**

## **Distributeur de nourriture pour chat**

Le distributeur de nourriture pour chat possède une trappe qui ne s'ouvre que lorsque la puce électronique (tag RFID) du chat est scannée et reconnue. Si un animal non enregistré passe à côté du distributeur, le couvercle ne s'ouvre pas. Quand l'animal a mangé et s'éloigne du distributeur, le couvercle se referme automatiquement.

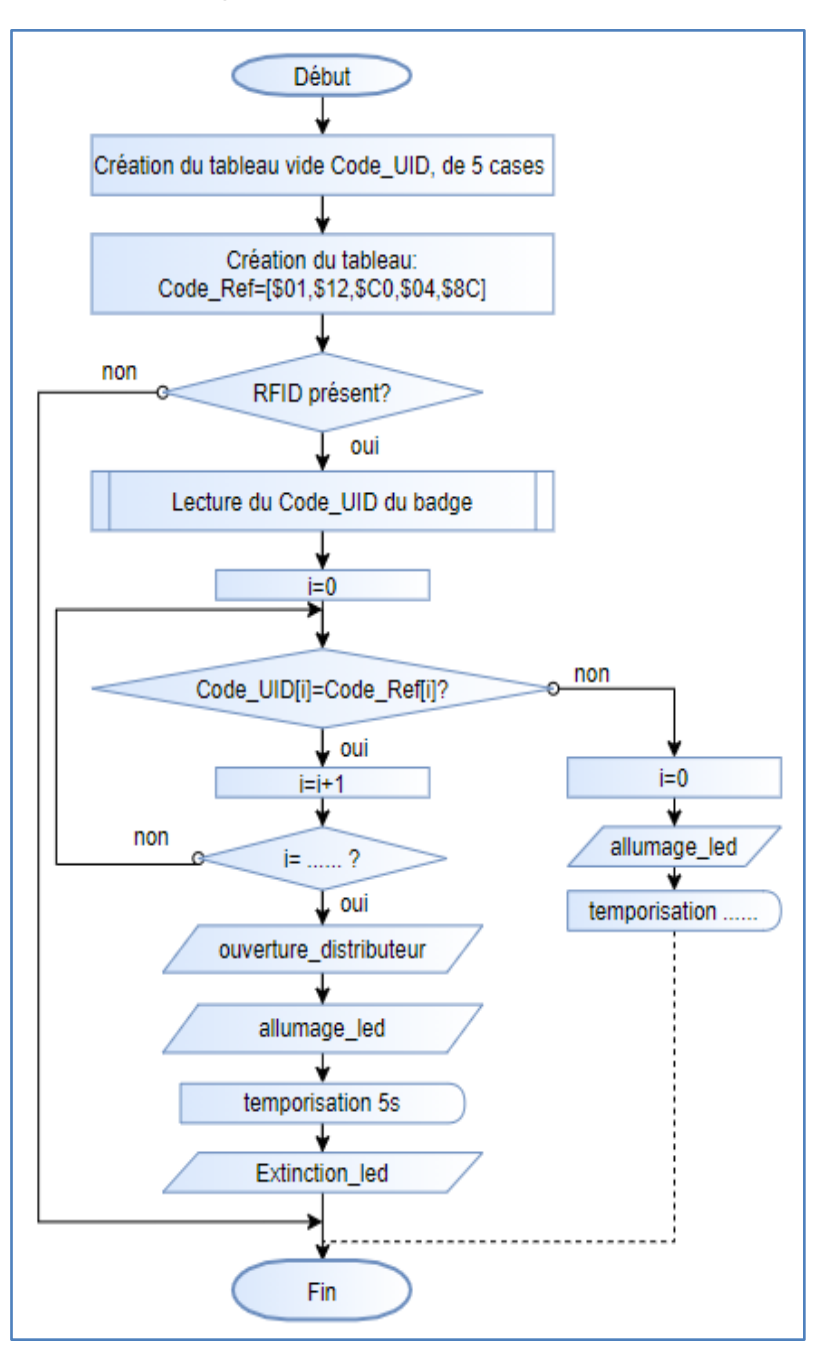

mouvements du couvercle.

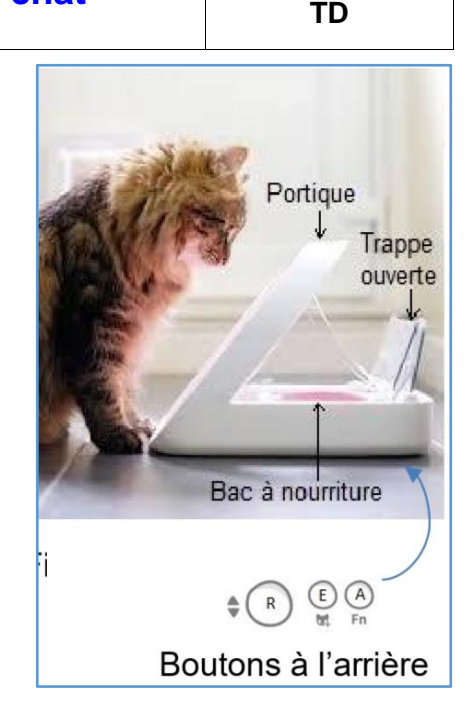

Il existe 4 modes de fonctionnement:

 Mode de fonctionnement normal : le distributeur de nourriture Surefeed identifie le chat quand il passe sa tête dans le portique et, si le tag RFID est le bon, le distributeur ouvre la trappe d'alimentation pour permettre au chat de s'alimenter. Si le chat quitte la zone de détection, la trappe est refermée au bout d'un temps réglable.

 Mode enregistrement du chat : ce mode est accessible en appuyant sur le bouton E. Il permet d'enregistrer le code du tag RFID.

 Mode Réapprovisionnement en nourriture : l'appui sur le bouton R ouvre la trappe, l'appui suivant la ferme.

 Mode apprentissage : l'appui sur le bouton A permet d'éduquer le chat à l'utilisation du distributeur de nourriture en augmentant progressivement l'amplitude des

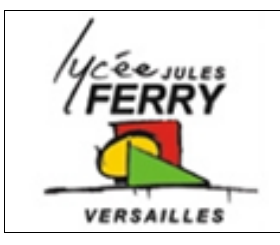

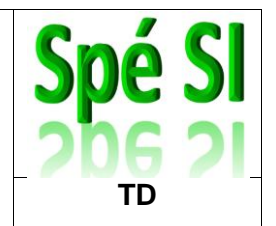

Le système Surefeed est vendu avec un tag RFID qui permet l'identification du chat,qui se place sur le collier de chat. Ce tag possède dans sa mémoire un code d'identification UID (*User IDentifier*) sur 5 octets. Il vaut ici en base 16 :

## **code\_UID= \$01 \$12 \$C0 \$04 \$8C**

En mode normal, lorsque le chat passe la tête dans le portique du distributeur, le lecteur RFID détecte le badge et lit son code (code\_UID), compare celui-ci à un code préenregistré (code\_Ref) et si les 2 sont identiques, la trappe s'ouvre puis la led témoin s'allume pendant 5secondes. Sinon la led clignote 3 fois à la fréquence de 1Hz.

**Q1** : Compléter l'algorigramme correspondant à l'identification du chat dont la puce est enregistée.

**Q2** : Compléter l'algorigramme correspondant à l'identification d'un chat dont la puce n'est pas enregistrée.